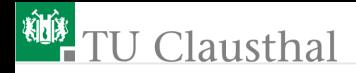

# Rechnerarchitektur, Foliensatz 4 Ergänzungen G. Kemnitz

#### Institut für Informatik, TU Clausthal (RA-F4.pdf) 16. Januar 2020

G. Kemnitz · Institut für Informatik, TU Clausthal (RA-F4.pdf) 16. Januar 2020 1/48

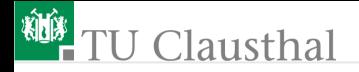

[Konstanten](#page-2-0) [Multiplikation](#page-8-0) [Division](#page-18-0)

[Gleitkommazahlen](#page-23-0) [Rekursion](#page-29-0) [Aufgaben](#page-35-0)

G. Kemnitz · Institut für Informatik, TU Clausthal (RA-F4.pdf) 16. Januar 2020 2/48

<span id="page-2-0"></span>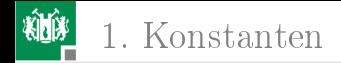

# [Konstanten](#page-2-0)

G. Kemnitz · Institut für Informatik, TU Clausthal (RA-F4.pdf) 16. Januar 2020 3/48

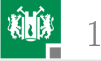

# Speichern von Konstanten

Konstanten, die auch nach Neueinschalten des Prozessors noch vorhanden sein sollen, z.B. der Text »Hallo Welt« in

```
uint8_t a []="Hallo Welt";
int main (){...}
```
werden im Programmspeicher abgelegt und beim Programmstart in den Datenspeicher kopiert.

Die Adressierung des 256 kByte-Befehlsspeichers erfolgt indirekt mit einer 18-Bit Adresse. Die niederwertigen 16 Adressbits werden aus Register Z und die oberste 2 Bit aus EA-Register RAMPZ (Adresse 0x5B/0x3B) genommen. Befehls- Registersatz

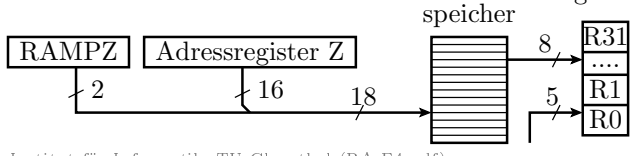

G. Kemnitz · Institut für Informatik, TU Clausthal (RA-F4.pdf) 16. Januar 2020 4/48

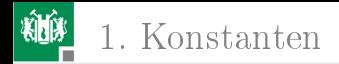

Befehlsvariationen:

- höchste Adressbits 00 statt der Bits RAMPZ(1:0)
- mit Post-Inkrement

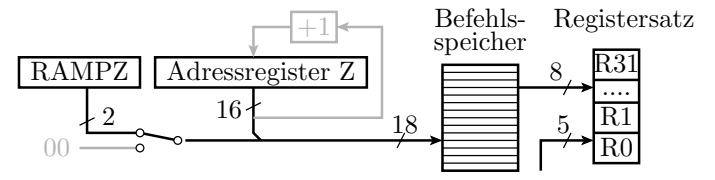

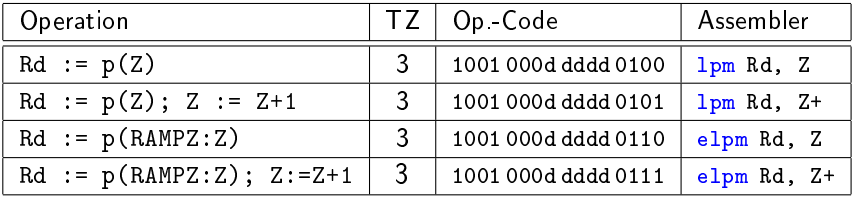

 $(p(...) - Programmspeicherinhalt von ...)$ 

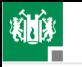

Beim Übersetzen des Programms rechts schreibt der Compiler die Zeichenkettenkonstante » Hallo Welt« hinter die Endlosschleife des Startup-Codes ab Adresse 0xA1:

```
uint8 t a[] = "Hallo Welt";1112
     uint8 t b[10];13<sup>7</sup>\existsint main(void){
        uint8 t * p1=a;
1415
        uint8 t * p2=b;
16<sup>1</sup>while (*p1){
        \int_1^*(p2++)=*(p1++);17
```
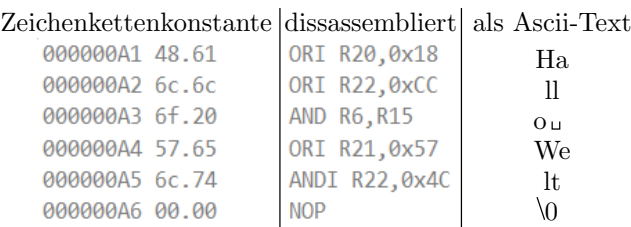

#### Der Disassembler kann Zeichenketten nicht von Programmcode unterscheiden.

```
G. Kemnitz · Institut für Informatik, TU Clausthal (RA-F4.pdf) 16. Januar 2020 6/48
```
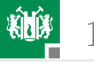

1. [Konstanten](#page-2-0)

#### $Im$  Startup-Code vor  $\gg$  main():

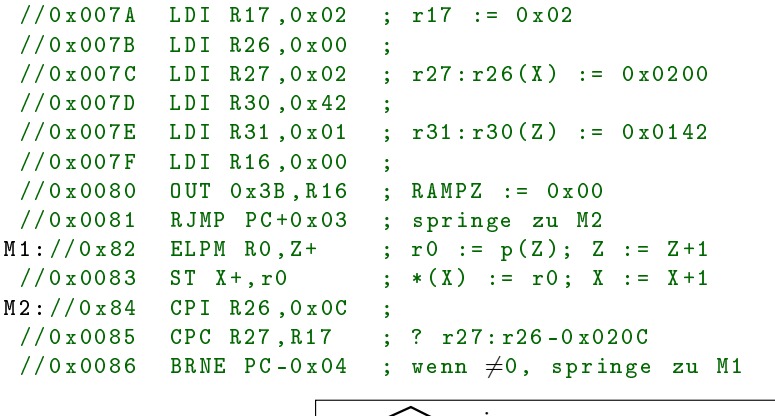

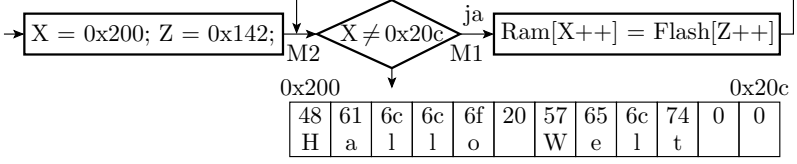

G. Kemnitz · Institut für Informatik, TU Clausthal (RA-F4.pdf) 16. Januar 2020 7/48

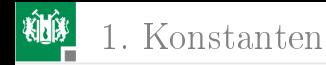

Das mit

```
uint8_t b [10];
```
vereinbarte Feld, das der Compiler ab Adresse 0x20C platziert hat, wird mit Nullen initialisiert:

 $//0 x 0087$  LDI R18,0x02 ; r18 := 2  $//0 x0088$  LDI R26,0x0C ; r27:r26(X) := 0x020C //0 x0089 LDI R27 ,0 x02 ;  $//0x008A$  RJMP  $PC+0x02$  ; spring zu M2  $M1$ ://0x8B ST X+, R1 ; \*(X) := 0; X := X+1 M2 ://0x8C CPI R26 ,0 x16 ; //0 x008D CPC R27 ,R18 ; ?: r27:r26 -0 x0216 //0x008E BRNE PC-0x03 ; wenn  $\neq$ 0, springe zu M1  $//0x008F$  RCALL PC+0x03 ; Aufruf von main ()  $//0x0090$  RJMP  $PC+0x09$  ; Sprung hinter main() //0 x0091 RJMP PC -0 x91 ; Neustart int main ( void ){ //0 x0092 LDS R24 ,0 x0200 ;

<span id="page-8-0"></span>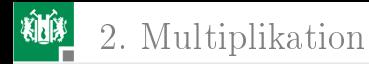

G. Kemnitz · Institut für Informatik, TU Clausthal (RA-F4.pdf) 16. Januar 2020 9/48

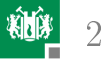

# Multiplikation vorzeichenfreier Binärzahlen

 $p_7$   $p_6$   $p_5$   $p_4$   $p_3$   $p_2$   $p_1$   $p_0$  $(a_3 \cdot 2^3 + a_2 \cdot 2^2 + a_1 \cdot 2^1 + a_0 \cdot 2^0) \cdot (b_3 \cdot 2^3 + b_2 \cdot 2^2 + b_1 \cdot 2^1 + b_0 \cdot 2^0) =$  $a_3b_3 \cdot 2^6 + a_2b_3 \cdot 2^5 + a_1b_3 \cdot 2^4 + a_0b_3 \cdot 2^3$  $a_3b_2 \cdot 2^5 + a_2b_2 \cdot 2^4 + a_1b_2 \cdot 2^3 + a_0b_2 \cdot 2^2$  $a_3b_0 \cdot 2^3 + a_2b_0 \cdot 2^2 + a_1b_0 \cdot 2^1 + a_0b_0 \cdot 2^0$  $a_3b_1 \cdot 2^4 + a_2b_1 \cdot 2^3 + a_1b_1 \cdot 2^2 + a_0b_1 \cdot 2^1$ 

Eine  $n \times n$ -Bit-Multiplikation ist nachbildbar aus:

- $\blacksquare$   $n \times n$  1-Bit-Multiplikationen (UND-Verknüpfungen) und
- zeilen- und spaltenweisen Additionen mit Halb- und Volladdierern.

Das kleinste Produkt ist  $0 \cdot 0 = 0$ . Das größte Produkt ist

$$
(2n - 1)2 = 22n - 2 \cdot 2n + 1
$$

und benötigt  $2n$ -Bit Ergebnisregister (Doppelregister).

G. Kemnitz · Institut für Informatik, TU Clausthal (RA-F4.pdf) 16. Januar 2020 10/48

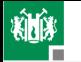

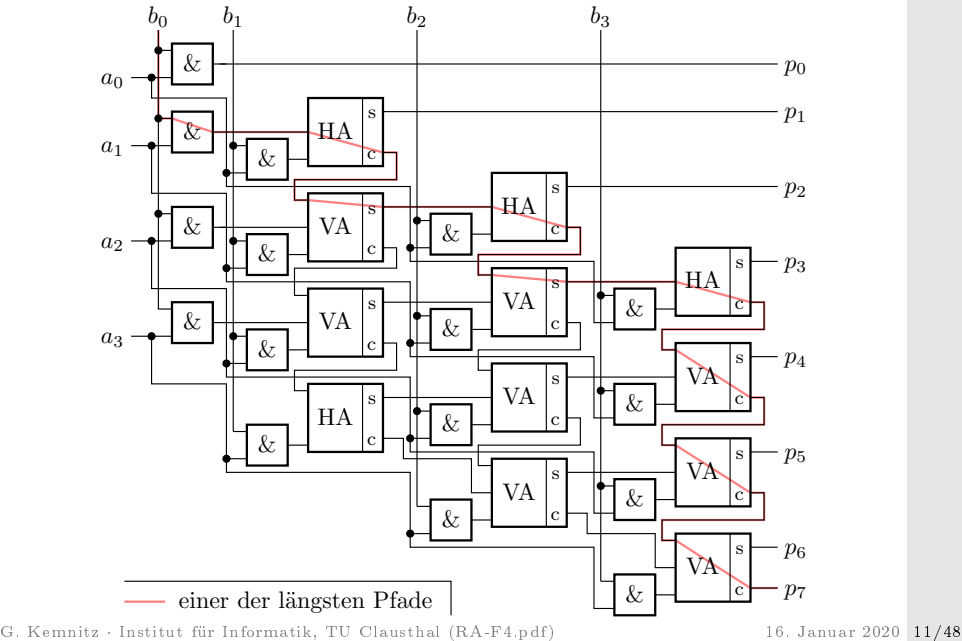

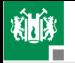

- Der Schaltungsaufwand eines  $n \times n$ -Bit Multiplizierers wächst mit  $n^2$
- Die Verzögerungszeit entlang des längsten Datenpfades, bis das Ergebnis garantiert fertig gebildet ist, wächst nur mit  $n$ .
- Ein  $n \times n$ -Bit-Matrixmultiplizierer hat etwa die 2...3-fache Verzögerung eines normalen  $n$ -Bit-Addierers.
- Prozessoren haben deshalb oft einen Multiplizierer, der eine Multiplikation in einem oder wenigen Takten ausführt<sup>1</sup>.

ATmega-Multiplikationsbefehl für vorzeichenfreie Zahlen:

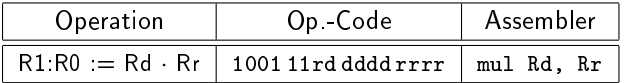

Wählbare Operandenregister. Das höherwertige Ergebnisbyte wird immer in r1 und das niederwertige in r0 gespeichert.

<sup>1</sup>Bei der Division wächst auch die Verzögerungszeit mit dem Quadrat der Bitanzahl. Deshalb sind HW-Dividierer unüblich.

# Nachbildung 16-Bit- durch 8-Bit Multiplikationen

Zerlegung der Operanden und des Ergebnisses in Polynome von einzelnen Bytes  $a_i,\,b_i,\,\dots$  :

 $a_3 \cdot 2^{24} + a_2 \cdot 2^{16} + a_1 \cdot 2^8 + a_0 = (b_1 \cdot 2^8 + b_0) \cdot (c_1 \cdot 2^8 + c_0)$ Berechnung der Ergebnisbytes:

$$
a_0 = L (b_0 \cdot c_0)
$$
  
\n
$$
a_2^* a_1 = H (b_0 \cdot c_0) + L (b_1 \cdot c_0) + L (b_0 \cdot c_1)
$$
  
\n
$$
a_3^* a_2 = a_2 + H (b_1 \cdot c_0) + H (b_0 \cdot c_1) + L (b_1 \cdot c_1)
$$
  
\n
$$
a_3 = a_3 + H (b_1 \cdot c_1)
$$

 $H/L(...)$  - höher-/niederwertiges Produktbyte.  $a_i^\ast:$  Zweites Byte zur Aufnahme der Überträge.

G. Kemnitz · Institut für Informatik, TU Clausthal (RA-F4.pdf) 16. Januar 2020 13/48

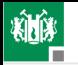

### Dissassemblierte  $16\times16$ -Bit-Multiplikation

```
# include < avr / io .h >
uint16_t a = 0x2573, b = 0x7FA6;
uint32_t p ;
int main (){
        p = a * b;
// 0 x0096 LDS R20,0x0200 ; r20 := a. Byte0 (AL)
// 0 x0098 LDS R21 ,0 x0201 ; r21 := a. Byte1 (AH)
// 0 x009A LDS R18 ,0 x0202 ; r18 := b. Byte0 (BL)
// 0 x009C LDS R19 ,0 x0203 ; r19 := b. Byte1 (BH)
11 < r27: r24 = r21: r20 * r19: r18 >// OXOOA8 STS OXO2O4, R24; p.ByteO := r24// 0 x00AA STS 0x0205 , R25 ; p. Byte1 := r25
// 0 x00AC STS 0x0206 , R26 ; p. Byte2 := r26
// 0 x00AE STS 0x0207 , R27 ; p. Byte3 := r27
}
```
G. Kemnitz · Institut für Informatik, TU Clausthal (RA-F4.pdf) 16. Januar 2020 14/48

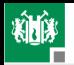

# Übersetzung der eigentlichen Multiplikation

```
// 0 x009E MUL R20 , R18 ; r1:r0 = AL*BL
\frac{1}{2} 0 x009F MOVW R24, R0 ; r24 = L(AL*BL) (p. Byte0)
\frac{1}{2} ; r25 = H(AL*BL)
// 0 x00A0 MUL R20 , R19 ; r1:r0 = AL*BH
\frac{1}{2} 0 x00A1 ADD R25, R0 ; r25 = H(AL*BL)+L(AL*BH)
// OXOOA2 MUL R21, R18 ; r1:r0 = AH*BL
\frac{1}{2} 0 x00A3 ADD R25, R0 ; r25 = H(AL*BL)+L(AL*BH)
\frac{1}{2} ; \frac{1}{2} + L(AH*BL) (p. Byte1)
\frac{1}{2} 0 x 0 0 A 4 CLR R 1 ; r 1 = 0
// 0 x00A5 MOVW R24 , R24 ; kein erkannbarer Sinn
\frac{1}{2} 0 x00A6 LDI R26,0 x00 ; P.Byte3 = 0
\frac{1}{2} 0 x00A7 LDI R27,0 x00 ; P.Byte4 = 0
```
p.Byte0 und p.Byte1 werden richtig berechnet und p.Byte2 und p.Byte3 werden auf null gesetzt. Bytes auf 0.

Bug oder Feature? / Fehler oder spezifizierte Sollfunktion?

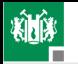

#### UP für 4 Byte-Produkt (wenige Befehle mehr)

```
uint32_t mult_u16_u32 ( uint16_t a , uint16_t b );
```
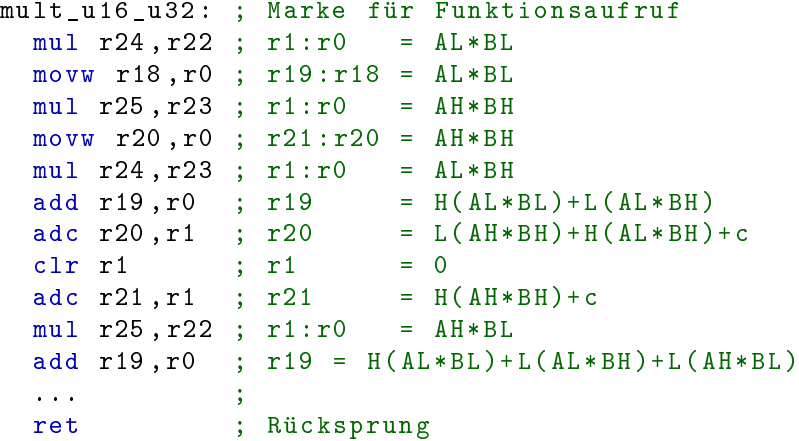

G. Kemnitz · Institut für Informatik, TU Clausthal (RA-F4.pdf) 16. Januar 2020 16/48

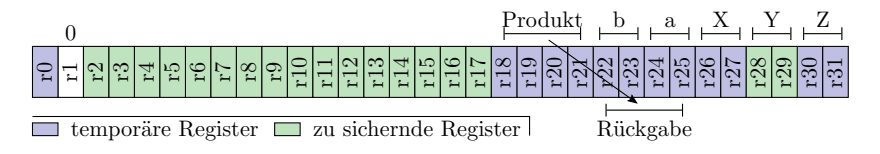

- Von rechts beginnen werden die ersten 18 Aufrufparameterbytes in den Registern r25:r8 übergeben.
- Die Rückgabe erfolgt in den Registern r25:r8.

```
mult_u16_u32 :
  ...
  \text{adc } r20, r1 ; r20 = L(AH*BH) + H(AL*BH) +; + H(AH * BL) + cclr r1 ; r1 = 0adc r21 , r1 ; r21 = H(AH*BH) + Überträge
  movw r22, r18; p (R25..r22) = (r21..r18)movw r24 , r20 ;
  ret
```
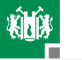

## Multiplikation vorzeichenbehafteter Zahlen

Im Gegensatz zur Addition und Subtraktion geänderter Algorithmus:

$$
(A - a_{n-1} \cdot 2^n) \cdot (B - b_{n-1} \cdot 2^n) = A \cdot B + (a_{n-1} \cdot b_{n-1} \cdot 2^{2n})^*
$$
  
- 
$$
(A \cdot b_{n-1} + B \cdot a_{n-1}) \cdot 2^n
$$

(\* – mit  $2n$ -Bits nicht darstellbar). Zusätzliche bedingte Subtraktion der um  $n$  Bit linksverschobenen Faktoren vom »vorzeichenfreien« Produkt, wenn das jeweils andere Vorzeichenbit eins ist.

AVR-Befehle zur Multiplikationen vorzeichenbehafteter Zahlen $^2\colon$ 

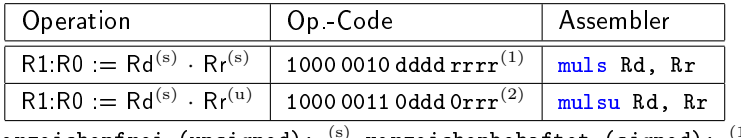

(u) vorzeichenfrei (unsigned);  $(S)$  vorzeichenbehaftet (signed);  $(1)$ Rd, Rr nur R16 bis R31. (2) Rd, Rr nur R16 bis R23.

<sup>2</sup>Die nutzt der Compiler aber nicht unbedingt, siehe Aufgabe 4[.2.](#page-40-0)

G. Kemnitz · Institut für Informatik, TU Clausthal (RA-F4.pdf) 16. Januar 2020 18/48

<span id="page-18-0"></span>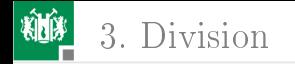

# [Division](#page-18-0)

G. Kemnitz · Institut für Informatik, TU Clausthal (RA-F4.pdf) 16. Januar 2020 19/48

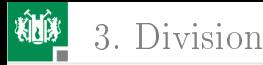

## Division (Compileroptimierung -O1)

```
# include < avr / io .h >
  uint16_t a = 0x6F, b = 0x11, q;
  int main (){
    q = a/b;}
  // 0 x0092 LDS R24 ,0 x0202 ; Aufrufparameter a
  // 0 x0094 LDS R25 ,0 x0203
  // 0 x0096 LDS R22 ,0 x0200 ; Aufrufparameter b
  // 0 x0098 LDS R23 ,0 x0201
  // 0 x009A RCALL PC +0 x0008 ; Aufruf der Division
  // 0 x009B STS 0x0205 , R23 ; q ist Rückgabewert 2
  \frac{1}{2} 0 x009D STS 0 x0204, R22 ; was steht in r25: r24?
  // 0 x009F LDI R24 ,0 x00 ;
  // OXOOAO LDI R25, OXOO ; main () gibt null zurück
  // 0x00A1 RET ; Rücksprung von main
// 0 x00A2 ... ; Divisions -UP
G. Kemnitz · Institut für Informatik, TU Clausthal (RA-F4.pdf) 16. Januar 2020 20/48
```
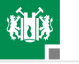

3. [Division](#page-18-0)

#### Divisions-Unterprogramm

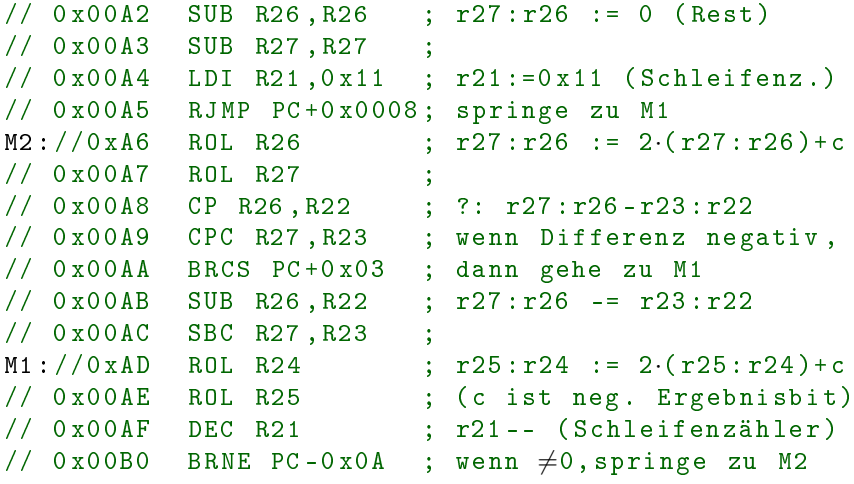

16 Schleifendurchläufe zu je etwa 10 Takten (ca. 20 µs).

G. Kemnitz · Institut für Informatik, TU Clausthal (RA-F4.pdf) 16. Januar 2020 21/48

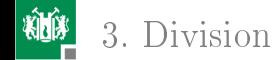

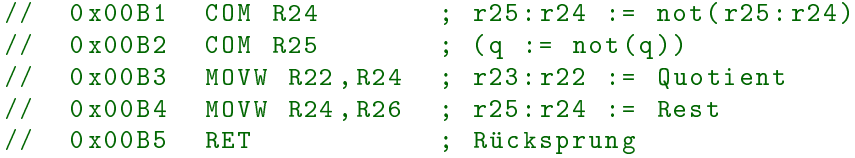

Das Unterprogramm berechnet für

$$
\frac{a}{b} = q + \frac{r}{b}
$$

den Quotienten  $q = a/b$  und den Divisionsrest  $r = a\%b$ . Algorithmus am Beispiel  $a = 11$  und  $b = 3$ :

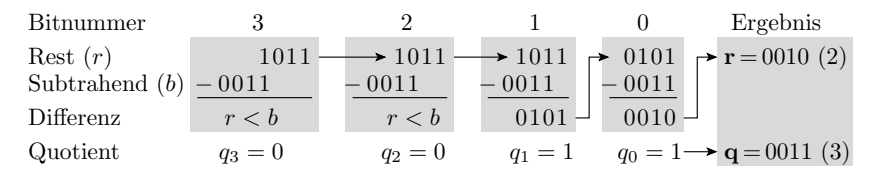

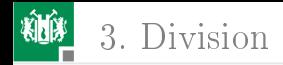

## Extrahierter Berechnungsfluss

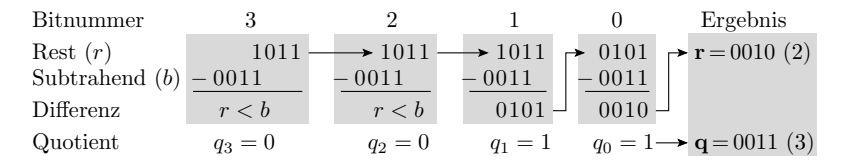

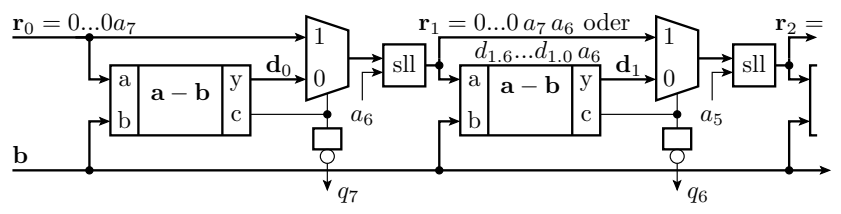

Laufzeitbetrachtung:

- Jede Subtraktion für  $q_{i-1}$  muss warten, bis  $q_i$  berechnet ist.
- Rechnenwerk mit einem statt  $n$  Sub/Mux ähnlich schnell.
- 1-Schritt-Dividierer im Gegensatz zu Multiplizierern unüblich.

G. Kemnitz · Institut für Informatik, TU Clausthal (RA-F4.pdf) 16. Januar 2020 23/48

<span id="page-23-0"></span>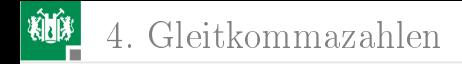

# [Gleitkommazahlen](#page-23-0)

G. Kemnitz · Institut für Informatik, TU Clausthal (RA-F4.pdf) 16. Januar 2020 24/48

# Festkomma- und Gleitkommazahlen

Zahlenwerte mit Nachkommastellen lassen sich auf dem Rechner als Festkomma- oder Gleitkommazahlen darstellen.

Festkommazahlen haben eine gedachte Skalierungsfaktor und werden mit den arithmetischen Befehlen (Add, Sub, ...) für ganze Zahlen bearbeitet. Probleme:

- Wahl der Anzahl der Vorkommastellen so, dass der Zahlenbereich nicht über- oder unterläuft und
- der Anzahl der Nachkommastellen so, das die Rundungsfehler vernachlässigbar bleiben.

Bei Gleitkommdarstellung wird der Wert durch Multiplikation mit einer Zweierpotenz so verschoben, dass eine 1 vor dem Komma steht, und die Verschiebung als »Charakteristik« in der Zahlendarstellung gespeichert.

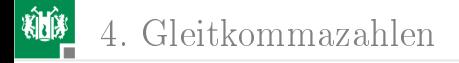

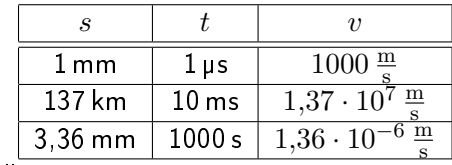

Festkommadarstellung:

 $v = \frac{s}{t}$ t

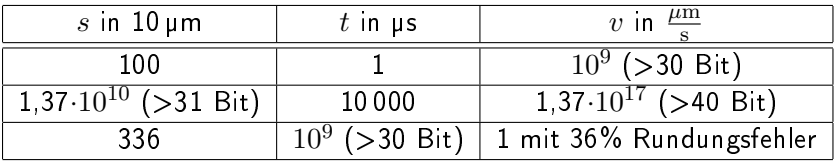

Gleitkommadarstellung mit  $1 \leq m < 2$  (*m* – normierter Wert):

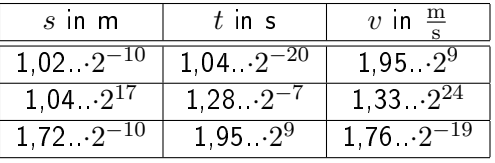

G. Kemnitz · Institut für Informatik, TU Clausthal (RA-F4.pdf) 16. Januar 2020 26/48

4. [Gleitkommazahlen](#page-23-0)

# Darstellung von Gleitkommazahlen

Darstellung durch Vorzeichenbit s, Charakteristik c, Mantisse  $M$ : Normierte Darstellung  $(0 < c < c_{\text{max}})$ :

$$
Z = (-1)^s \cdot (1, M_{-1} \dots M_{-m}) \cdot 2^{c-c_0}
$$

 $(c_0 - c$ -Wert für Kommaverschiebung null).

Denormierte Darstellung für  $c = 0$ , Betrag  $|Z| < 2^{-c_0}$ :

$$
Z = (-1)^s \cdot (M_0, M_{-1} \dots M_{-m}) \cdot 2^{-c_0}
$$

Echte Null:  $c = 0$ ;  $M = 0$ 

Sonderwerte  $c = c_{\text{max}}$ :

$$
Z = \begin{cases} \infty & \text{für } s = 0 \text{ und } m = 0\\ -\infty & \text{für } s = 1 \text{ und } m = 0\\ \text{nan} & \text{für } m \neq 0 \end{cases}
$$

(nan, not a number – ungültig;  $\pm\infty$  – WB-Überlauf / -Unterlauf)

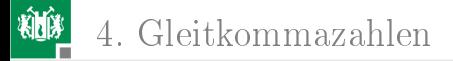

Umrechnung in die normierte Gleitkommadarstellung:

- Vorzeichenbit s und Betrag  $|Z|$  bilden.
- **Charakteristik** c so festlegen, dass gilt:

$$
1\leq |Z|\cdot 2^{c_0-c}<2
$$

Nachkommastellen von  $|Z|\cdot 2^{c_0-c}$  als Mantisse  $M$  übernehmen.

#### $32$ -Bit-Format »IEEE-754 single«:

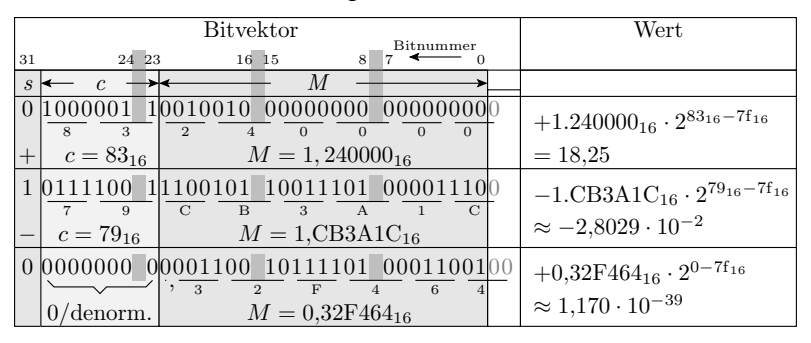

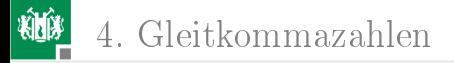

1 1

# Nutzung von Gleitkommazahlen in C

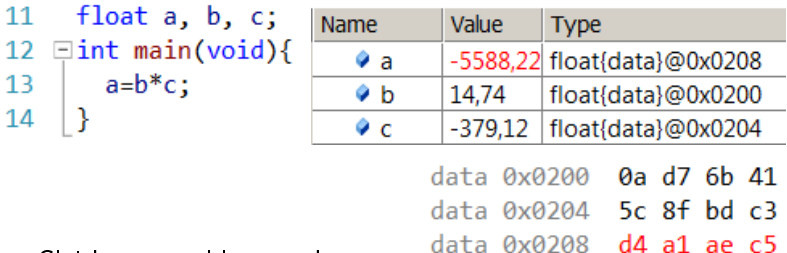

- Gleitkommazahlen werden unterstützt und ihre Werte sind im Debugger darstellbar.
- Die Byte-Darstellung ist im Speicher einsehbar.
- Die Unterprogramme für Gleitkommaoperationen sind hunderte von Befehlen lang und dauern hunderte von Maschinentakten (Zeitmessung siehe später Foliensatz RA-F6.pdf).
- 32-Bit-Prozessoren haben oft Gleitkommarechenwerke, die Gleitkommaoperationen in wenigen Schritten ausführen.<br>2 Institut für Informatik, TU Clausthal (RA-F4.pdf)

<span id="page-29-0"></span>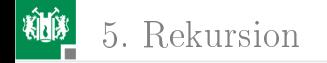

# [Rekursion](#page-29-0)

G. Kemnitz · Institut für Informatik, TU Clausthal (RA-F4.pdf) 16. Januar 2020 30/48

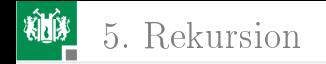

### Rekursion

Ein rekursives Programm ruft sich so lange selbst auf, bis eine Abbruchbedingung erreicht ist. Beispiel für einen rekursiv beschreibaren Algorithmus ist die Berechnung der Fakultät:

$$
n! = \begin{cases} n \cdot (n-1)! & n > 1 \\ 1 & \text{sonst} \end{cases}
$$

Ein rekursives Programm speichert bei jedem Aufruf von sich selbst die Rücksprungadresse und die zu sichernden Registerinhalte auf den Stack und reserviert Platz für die lokalen Variablen. Gute Demonstration einer tiefen Unterprogrammverschachtelung und einer intensiven Stack-Nutzung.

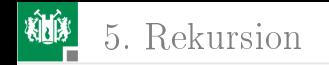

## Rekursive Rechtsverschiebung

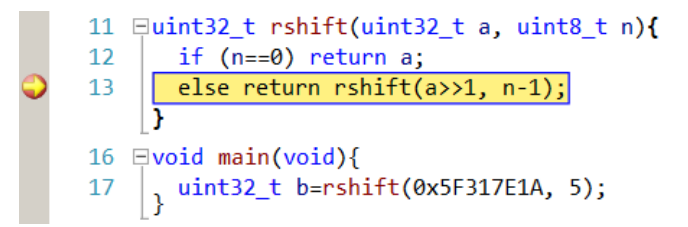

Die 4-Byte Variable a (r25:r22) wird bei jedem Aufruf halbiert und die Variable n (r20) um eins verringert:

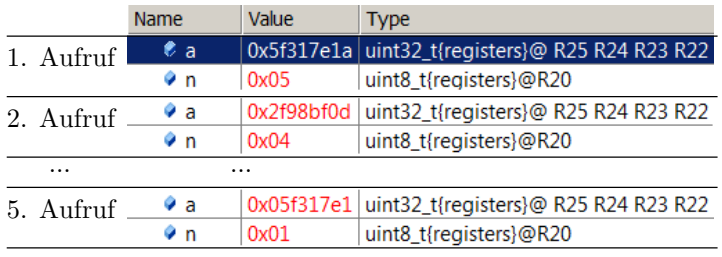

G. Kemnitz · Institut für Informatik, TU Clausthal (RA-F4.pdf) 16. Januar 2020 32/48

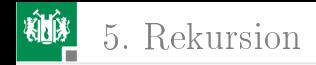

## Das Hauptprogramm

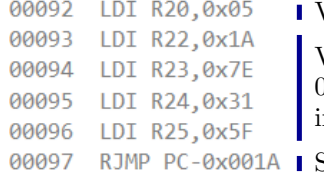

Variable B mit 5 initialisieren Variable a mit 0x5F317E1A

initialisieren

Sprung zum Unterprogramm.

- Durch den Ansprung des Unterprogramms ist der Rücksprung vom Unterprogramm gleich der Rücksprung von main() zum Startup-Code (Adresse 0xB7).
- Das Unterprogramm beginnt ab Adresse 0x7D:

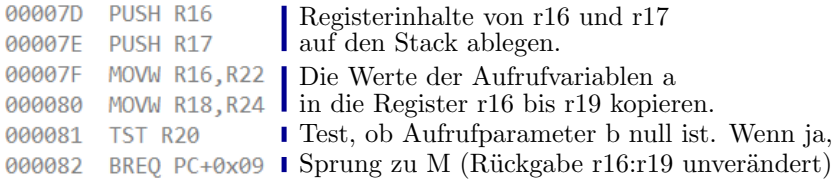

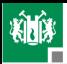

#### 5. [Rekursion](#page-29-0)

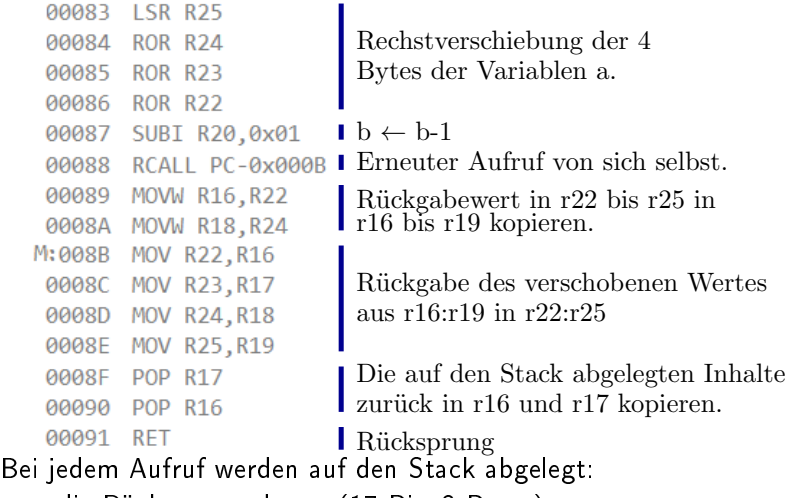

- die Rücksprungadresse (17 Bit, 3 Bytes)
- die mit push abgelegten Registerinhalte von r16 und r17.

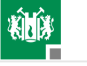

### 5. [Rekursion](#page-29-0)

Beim 5. Stopp am Unterbrechungspunkt liegen auf dem Stack:

- 21FD bis 21FF: Rücksprungadresse zum Startup-Code,
- $\blacksquare$  5×die Rücksprungadresse zu sich selbst und
- 6 $\times$  die Registerinhalte von r16 und r17.

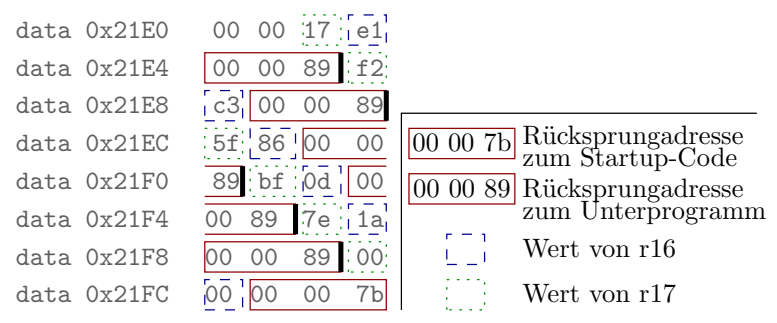

<span id="page-35-0"></span>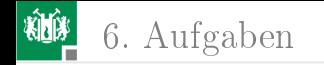

# [Aufgaben](#page-35-0)

G. Kemnitz · Institut für Informatik, TU Clausthal (RA-F4.pdf) 16. Januar 2020 36/48

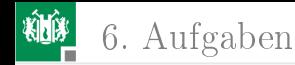

### Aufgabe 4.1: Multiplizierunterprogramm

Die nächste Folie zeigt ein Unterprogramm, das aus 16-Bit Faktoren ein 32-Bit-Produkt bildet, ein Hauptprogramm, das dieses mit Beispielzahlen aufruft und das mit -O1 übersetzte disassemblierte Programm. Das Programm verhält sich nicht wie erwartet.

- 1 In welchen Registern werden die Faktoren übergeben und in welchen Registern erwartet das Hauptprogramm das Ergebnis?
- 2 Bestimmen Sie auf der nächsten Folie die Werte, die nach jeder Anweisung in den Registern stehen und füllen Sie die Tabelle aus.
- 3 Was ist an der Berechnung falsch?

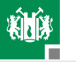

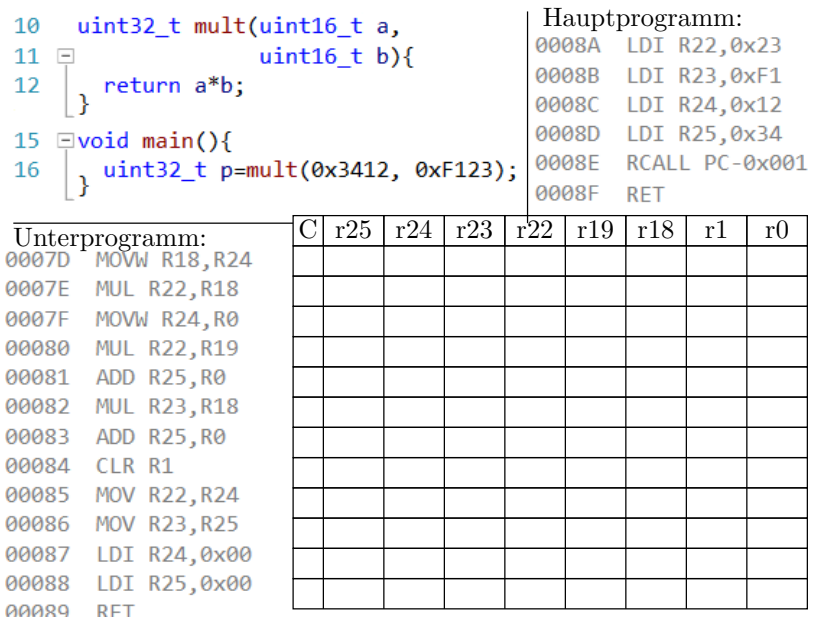

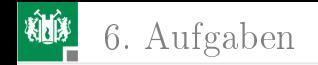

# Lösung

- **1 Übergabe a in r25:r24 und b in r23:r22. Rückgabe in r25:r22.**
- 2 Registerwerte:

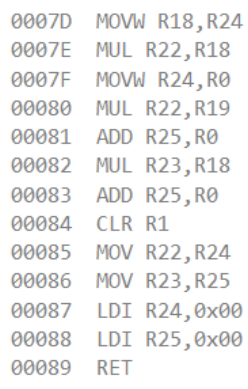

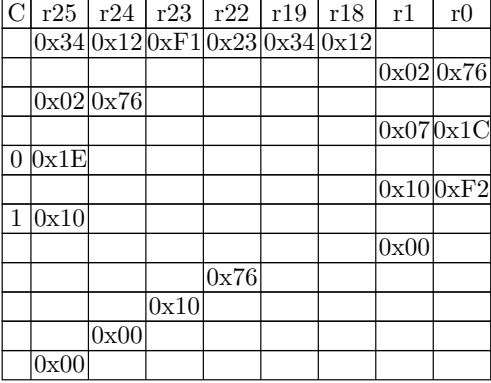

#### 3 In r25:r24 wird 0 statt der Produktbytes zurückgegeben.

G. Kemnitz · Institut für Informatik, TU Clausthal (RA-F4.pdf) 16. Januar 2020 39/48

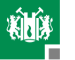

#### 6. [Aufgaben](#page-35-0)

# Aufgabe 4.2: Multiplikation mit Vorzeichen

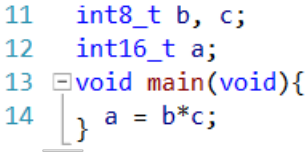

Optimierung mit O1

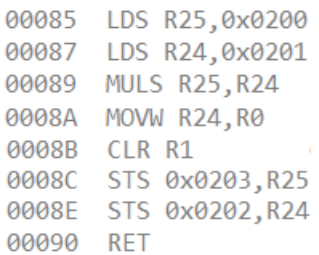

Optimierung mit O0 0000008C CLR R21 0000008D SBRC R20,7 0000008E COM R21 00000092 CLR R19 00000093 SBRC R18.7 00000094 COM R19 00000095 MUL R20, R18 00000096 MOVW R24, R0 00000097 MUL R20, R19 00000098 ADD R25, R0 00000099 MUL R21, R18 0000009A ADD R25, R0

#### Untersuchung des generierten Codes.

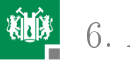

# <span id="page-40-0"></span>Lösung für -O0

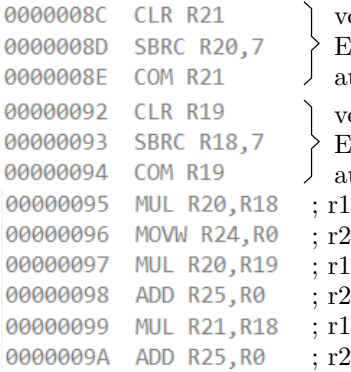

 $: r0 := b_0 \cdot c_1$  $: r0 := b_0 \cdot c_0$  $: 5: r24 := b_0 \cdot c_0$  $:\mathbf{r0} := b_1 \cdot c_0$  $25 := r25 + L(b_0 \cdot c_1)$  $r: = r25 + L(b_1 \cdot c_0)$ Erweiterung von b auf 16 Bit Erweiterung von c auf 16 Bit orzeichenbehaftete vorzeichenbehaftete  $r20 := b$ ;  $r18 := c$ 

Vorzeichenerweiterung der Operanden auf 16 Bit. Die niederwertigen Produktbytes sind bei vorzeichenbehafteter und vorzeichenfreier Multiplikation gleich.

G. Kemnitz · Institut für Informatik, TU Clausthal (RA-F4.pdf) 16. Januar 2020 41/48

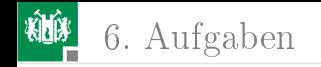

# Lösung für -O1

```
00085 LDS R25,0x0200
                        lade b
00087 LDS R24,0x0201
                        lade c
00089 MULS R25, R24
                        vorzeichenbehaftete Multiplikation
0008A MOVW R24, R0
                       ; r25:r24 := r1:r00008B CLR R1
0008C STS 0x0203, R25
                        Ergebnis speichern
0008E STS 0x0202, R24
00090
       RET
```
Während eine  $16 \times 16$  Bit-Unsigned-Multiplikation die führenden 16 Produktbits auf null setzt (siehe Folie/Seite 15), berechnet die  $8 \times 8$  Bit-Signed-Multiplikation ein 2 Byte-Produkt.

Feature oder Bug?

G. Kemnitz · Institut für Informatik, TU Clausthal (RA-F4.pdf) 16. Januar 2020 42/48

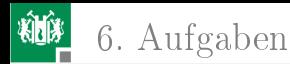

## Aufgabe 4.3: Division

```
uint8 t a, b, r, q;
1112 \Boxint main(void){
       r = a\%b; // Berechnung des Divisionsrests
13<sup>7</sup>14q = a/b; // Berechnung des Quotienten
    | }
15
```
Quotient und Divisionsrest werden in C mit unterschiedlichen Operatoren, d.h. in getrennten Anweisungen beschrieben. Unser Compiler berechnet beide Werte mit demselben Unterprogramm:

- Rückgabe Rest in r25:r24 und
- Rückgabe Quotient in r23:r22.

Ruft das übersetzte Programm das Divisionsunterprogramm einoder zweimal auf?

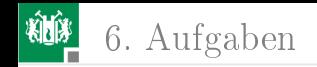

## Lösung

 $r = a\%b$ ; // Berechnung des Divisionsrests 0089 LDS R24,0x0202 ;  $r24 := a$ 008B LDS R25,0 $x0200$  ;  $r25 := b$  (ohne Sinn) 008D MOV R22, R25  $;$   $r22 := b$ -008E RCALL PC+0x0011 ; Unterprogrammaufruf +008F MOV R24, R25 ; Divisionsrest in r speichern 0090 STS 0x0201, R24  $q = a/b$ ; // Berechnung des Quotienten 0092 LDS R24,0x0202 ;  $r24 := a$ 0094 LDS R25,0x0200 ;  $r25 := b$  (ohne Sinn)  $; r22 := b$ 0096 MOV R22, R25 0097 RCALL PC+0x0008 ; Unterprogrammaufruf → 0098 STS 0x0203,R24 ; Quotient in q speichern ≸009F SUB R25,R25 ; Beginn Unterprogramm Division  $\pm$ 

Das Unterprogramm wird zweimal aufgerufen.

G. Kemnitz · Institut für Informatik, TU Clausthal (RA-F4.pdf) 16. Januar 2020 44/48

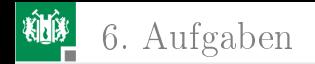

### Aufgabe 4.4: Festkommazahlen

Eine Festkommazahl mit n-Vorkomma- und m-Nachkommabits hat den Wert:

$$
Z = \sum_{i=-m}^{n-2} b_i \cdot 2^i - b_{n-1} \cdot 2^{n-1}
$$
 (1)

Bestimmen Sie für folgende Werte den nächsten mit »int16 t«, 12 Vorkomma- und 4 gedachten Nachkommabits darstellbaren Wert:

$$
w_1 = 164{,}4297
$$

 $2 w_2 = -418,295$ 

G. Kemnitz · Institut für Informatik, TU Clausthal (RA-F4.pdf) 16. Januar 2020 45/48

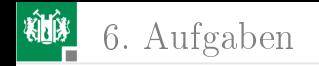

### Lösung

Bei vier Nachkommabits und vorzeichhenbehaftet wird im Rechner der  $2^4$ -fache gerundete Wert im Zweierkomplement dargestellt:

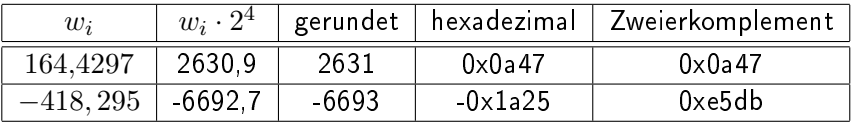

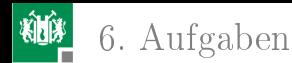

# Aufgabe 4.5: Gleitkommazahlen

Nach Abarbeitung der Anweisung im nachfolgenden C-Programm haben die Variablen die im Debug-Fenster angezeigten Werte:

```
float a:
float b = 14.74;
float c = -379.12;
int main (){
a = b + c;
}
```
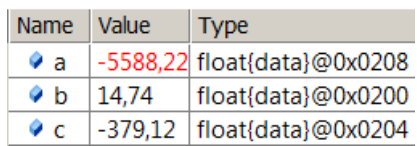

- Wie bestimmt man im Debugger die Hex-Darstellung dieser Werte und wie lautet diese?
- Wie lauten die Vorzeichenbits s, die Exponenten  $c c_0$ (dezimal), die Mantissen  $M^{(6)}$  abgeschnitten nach 6 Nachkommabits und die sich daraus berechnenden Werte:

$$
Z^{(6)} = (-1)^2 \cdot 2^{c - c_0} \cdot M^{(6)}
$$

G. Kemnitz · Institut für Informatik, TU Clausthal (RA-F4.pdf) 16. Januar 2020 47/48

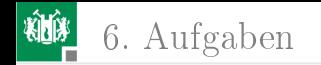

# Lösung

Die Hex-Darstellung findet man im Datenspeicher unter den angegebenen Adressen:

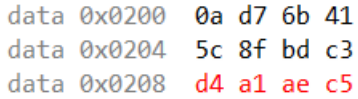

Bestandteile und auf 6 Mantissenachkommastellen gerundete Ħ Werte:

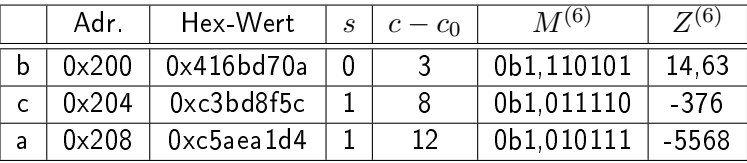